# КИРГИЗСКИЙ ГОСУДАРСТВЕННЫЙ МЕДИЦИНСКИЙ ИНСТИТУТ

1995

На правах рукописи

К. С. Сейдеев

# К ВОПРОСУ О МЕХАНИЧЕСКОМ ШВЕ ПРИ ПЛАСТИКЕ ПОЧЕЧНОЙ ЛОХАНКИ И МОЧЕТОЧНИКА

(экспериментально-клиническое исследование)

Автореферат

диссертации на сонскание ученой степени кандидата медицинских наук

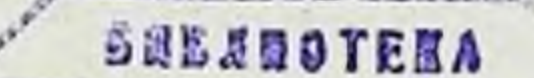

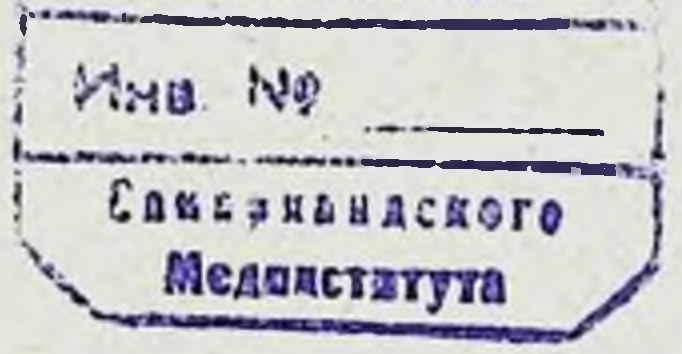

# Фрунзе 1965

## КИРГИЗСКИЙ ГОСУДАРСТВЕННЫЙ МЕДИЦИНСКИЙ ИНСТИТУТ

На правах рукописи

К. С. Сейдеев

# К ВОПРОСУ О МЕХАНИЧЕСКОМ ШВЕ ПРИ ПЛАСТИКЕ ПОЧЕЧНОЙ ЛОХАНКИ И МОЧЕТОЧНИКА

(экспериментально-клиническое исследование)

Автореферат

диссертации на сонскание ученой степени кандидата медицинских наук

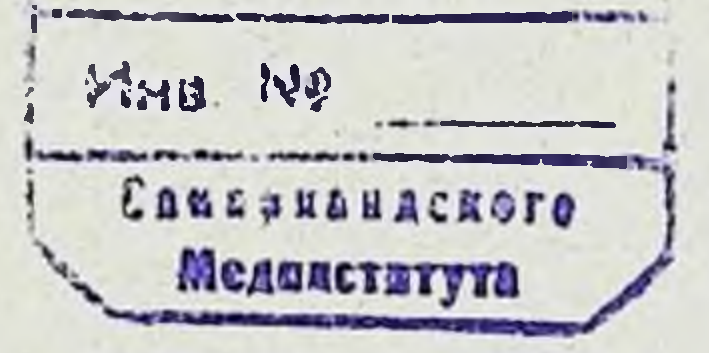

### Фрунзе 1985

### КИРГИЗСКИЙ ГОСУДАРСТВЕННЫЙ МЕДИЦИНСКИЙ. **ИНСТИТУТ**

На правах рукописи

### К. С. Сендеев

# К ВОПРОСУ О МЕХАНИЧЕСКОМ ШВЕ ПРИ ПЛАСТИКЕ ПОЧЕЧНОЙ ЛОХАНКИ И МОЧЕТОЧНИКА

(экспериментально-клиническое исследование)

#### Автореферат

диссертации на соискание ученой степени кандидата медицинских наук

Научный руководитель -доктор медицинских наук,

# Фрунзе 1965

Ит кафедры факультетской хирургии (зав. кафедрой - заслуженный леятель науки, проф. А. Н. КРУГЛОВ) Киргизского государственного медицинского института (ректор - член-корр. АН Кнргизской ССР В. А. ИСА. **GAEBA).** 

Диссертация изложена на 192 страннцах, состоит из введения, четырех глав, заключения и выводов. В указателе литературы привелено 272 отечественных и 133 зарубежных источника.

Официальные оппоненты:

1. Доктор медицинских наук, профессор ЗНАМЕНСКИЙ М. С.

2. Доктор медицинских наук, профессор ФРИДМАН М. Е.

Защита диссертации состоится на заседании Ученого соцета Киргиз-

Автореферат разослан  $3/\mu$ 

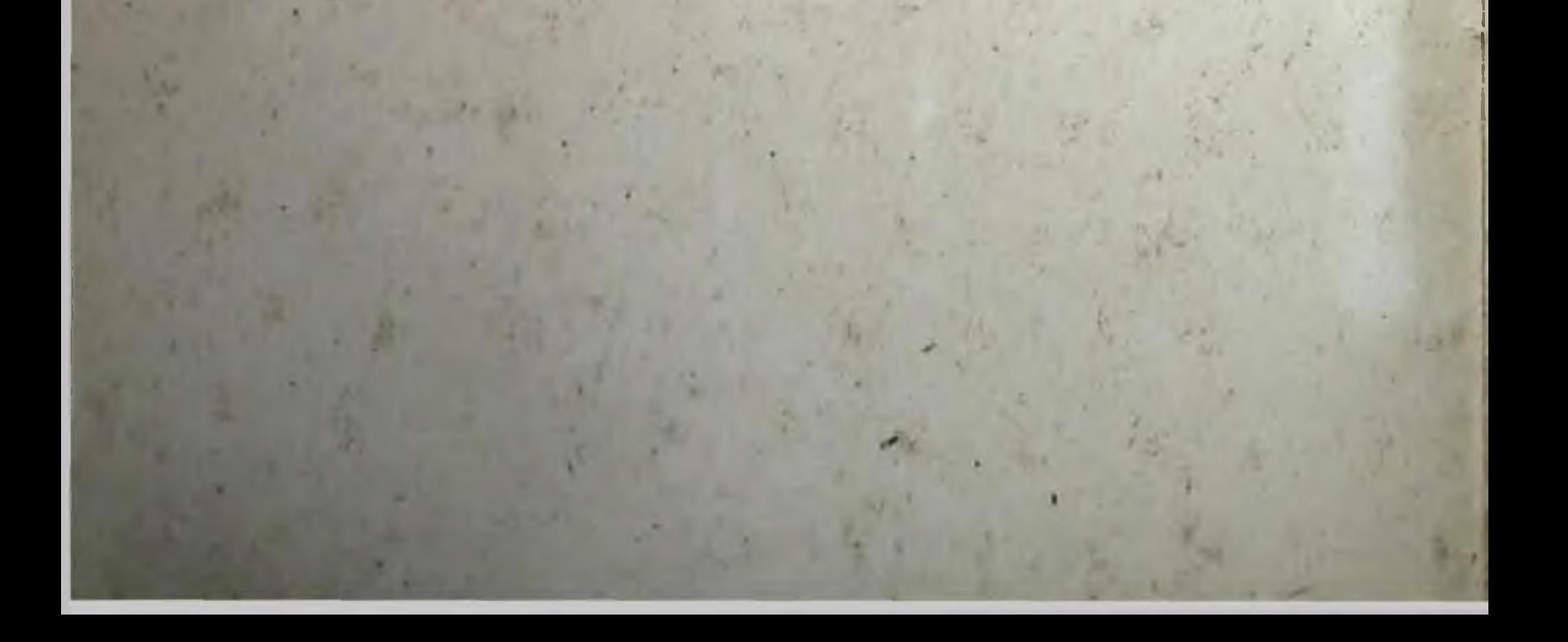

До последнего времени на страннцах периодической печати встречаются самые противоречивые взгляды на тактику хирурга при лечении больных с повреждением мочеточников. Авторы, пропагандируя тот или иной метод, располагают многочисленными экспериментальными исследованиями и имеют многолетние и весьма многочисленные клинические наблюдения.

Существующие оперативные мероприятия при поврежденнях мочеточника и резекциях его могут быть классифицированы следующим образом.

### 1. Радикальные методы операции

1. Нефрэктомия.

2. Нефроуретерэктомия.

- Н. Органосохраняющие (консервативные) операции
- 1. Пересадка мочеточника в кожу.
- 2. Пересадка мочеточника в кишечник.
- 3. Пересадка его в противоположный мочеточник.

4. Пересадка в мочевой пузырь или пластика дефекта мочеточника по Боари.

5. Замещение мочеточника петлен тонкого кишечника-илеопластика (полная, частичная).

6. Замещение мочеточника ауто-гомо- и гетеротканями.

7. Замещение дефекта мочеточника различными аллопластическими материалами.

8. Пластическое восстановление мочеточника (уретероана-CTOMO3).

3

9. Пластика лоханочно-мочеточникового сегмента. 10. Шов мочеточника при частичных повреждениях его.

### ИІ Паллиативные операции

1. Перевязка центрального отрезка мочеточника.

2. Нефростомия и пиелостомия.

3. Широкое вскрытие мочевых затеков с последующим их дренированием.

Из вышеперечисленных способов лечения мочеточника при повреждениях и резекциях его, если возможно, самым простейшим и физиологическим является сшивание концов мочеточника.

В комплексе знаний, создающих основы современной хирургии мочевыводящих путей, вопросы сшивания мочеточника занимают одно из первых мест. Основная задача при этом заключается в создании нормального сообщения между почкой и мочевым пузырем при повреждениях мочеточника.

С момента первого наложения циркулярного шва на мочеточник опубликовано большое число работ, и предложено много различных модификаций мочеточниковой пластики. Основной и конечной целью всех этих модификации остается стремление прежде всего восстановить физиологический путь отведению мочи и избежать выключения мочевого пузыря и устья мочеточника.

Однако анализ литературных данных, несмотря на разработку новых методов шва мочеточника, показывает, что результаты этой технически сложной операции остаются малоутешнтельными.

Некоторые авторы (Н. Ф. Тавилдаров. 1921; П. С. Баженов, 1931; Р. М. Фронштейн, 1934 и др.) справедливо пишут, что существующих методов сшивания концов мочеточника великое множество, однако оно представляет собой тонкую операцию, требующую высокой хирургической техники, и дает плохие результаты.

Если мочеточниковый анастомоз, начиная с момента его появления и до настоящего времени, давал множество пеудач как в эксперименте, так и в клинике, то за этот же период встречается много сообщений и об удачных результатах сшивания поврежденных концов мочеточника, что не дает возможности категорически отвергать целесообразность мочеточникового шва, н, наоборот, заставляет исследователей все глубже изучать возможность осуществления мочеточникового анастомоза, а также сложных механизмов заживления самого повреждения.

Наряду с разработкой различных модификаций ручного шва мочеточника, после создания группой советских ученых сосудосшивающего аппарата для циркулярного шва, мысль хирургов работала в направлении целесообразности его применения для сшивания поврежденных концов мочеточника (Л. М. Якнмова, 1954; Н. С. Баньковский, 1956; П. И. Андросов и Т. В. Калинина, 1957; С. П. Введенский, 1961).

Особый интерес вызывает возможность применения механического шва в инфицированной ране при свежих поврежденнях мочеточника, что ярко показано в работе Н. С. Баньковского.

С. П. Введенский в своей работе критикует механический плов мочеточника с разбортовкой его концов на втулке аппарата. Он предлагает свою методику механического шва на полихлорвиннловой трубке без разбортовки концов мочеточника. Однако сосудосшивающий аппарат для наложения циркулярного шва с разбортовкой концов мочеточника был использован П. И. Андросовым (1960), Г. Н. Петроковичем (1961), А. Ф. Учигиной и Л. И. Казимировым (1963) в клинических условнях с хорошими отдаленными результатами. Но из работ вышеуказанных авторов нельзя получить ясного представления о возможности шва мочеточника с помощью аппарата циркулярного сшивания при значительных дефектах его.

По поводу наложения шва при обширных резекциях его существуют разногласия между различными авторами. В 1900 г. Боари на основании анатомических исследований писал о возможности резекции мочеточника на протяжении 5-6 см и мочеточникового анастомоза конец в конец. А. П. Губарев (1901) пишет, что если мочеточник резецирован на прогяжении 4 см, все-таки можно сшить конец в конец.

Некоторые авторы (Кеню, 1960; Э. Г. Левин, 1963). CHHчто сшивание концов мочеточника при больших раз-THIOT, мерах дефекта, на протяжении более 2-3 см, является противопоказанным, вследствие нарушения сократительной способности мочеточника, а также угрозы расхождения швов и сбразования мочевого затека или свища.

Боймингхауз (1955) в своей работе о восстановительных операциях на мочеточнике справедливо указывает, что при небольших стриктурах мочеточника резекция с последующим анастомозом конец в конец теоретически явилась бы идеальным решеннем. Но этому препятствует образование рубцового сужения после операции, а также то, что сшивание концов мочеточника может быть достигнуто только путем натяжения отрезков мочеточника, что немедленно влечет за собой недостаточность линни швов.

Обширная резекция мочеточников и восстановление связи между почкой и мочевым пузырем путем пластического заме-

 $\overline{Q}$ 

щения дефекта мочеточника также остается полностью нерешенным вопросом.

Применяющиеся в настоящее время методы интестипальной пластнки, направленные к замещению различных отделов мочеточника отрезком тонкой кишки, сложны по технике и все еще продолжают давать высокне послеоперационные осложнения и смертность.

Замещение дефекта мочеточника различными польгми органами (маточная труба, червеобразный отросток, отрезок кровеносных сосудов и др.) остается малоутешительной операцией или не вышло из эксперимента.

Пересадка мочеточника в мочевой пузырь и уретеропнелонеостомия, а также операция Боарн могут быть непользованы только лишь при дефектах нижней и верхней третей мочеточника.

Попытки замещения дефектов мочеточника при помощи различных материалов - металлических трубочек и трубочек из органического стекла (Боари, 1900; Таддей, 1904; Лорд н Эккель, 1942; Л. М. Якимова, 1954), из птичьих перьев (И. Л. Мастика, 1961) также не увенчались успехом.

В мочеточниковой пластике в последние годы все больший интерес вызывают протезы, изготовленные из синтетических материалов и пластмассы (дакрон, тефлон, полнхлорвинил, полиэтилен). Главным их преимуществом по сравненню с другими трансплантатами является легкость хранения и стерилизации и возможность создания трубочки требуемой толщины, длины и формы. Другим преимуществом является устойчивость к инфекции. Особенно хорошими протезами для отведения мочи, являются полнэтиленовые трубки. Инкрустации и закупорки их мочевыми солями не наблюдается. Это было доказано экспериментальными работами отечественных и зарубежных авторов (Шер, Эриксон, Шер, 1955; И. В. Федоров, 1963; Э. Г. Левин, 1963; З. В. Файнштейн и Г. А. Алферов, 1964 и др.). Однако Гердман (1949), Гардин (1954) сообщают о неудачном результате при использовании поли-

этилена в качестве протеза мочеточника.

 $6\phantom{a}$ 

При анализе существующих до сих пор неудач аллопластики дефекта мочеточника мы видим, что главной причиной плохого результата являются внутренний диаметр протеза и фиксация его к культям мочеточника.

Разница между наружным диамертом трубочек и внутренним днаметром культи мочеточника затрудняет технику соединения. Если протез будет меньшего диаметра, возникает определенное сужение на месте соединения. Кроме того, одним из грозных осложнений является смещение протеза по току или против тока мочи. Об этих осложнениях и недостатках говорят в своих работах Э. Г. Левин (1963), И. В. Федоров (1963), З. В. Файнштейн и Г. А. Алферов (1964) и некоторые другие.

Важным моментом является вопрос о лигатуре, примененной для фиксации протеза. Циркулярная лигатура туго затянутая вокруг мочеточника, может вести к некрозу стенки его, так как стенка мочеточника располагается на твердон стенки трубки, фиксированной лигатурой. Процитая лигатура также примененная для фиксации протезов, находяшихся в просвете мочевыводящих путей, может вести к образованню камней.

Окончательно не решен вопрос зажнвления раны мочеточника при частичных повреждениях его и при уретеротомии с наложением шва и без наложения его. В литературе нет единого мнения относительно наложения шва на мочеточник. Одни считают, что следует зашивать разрез, другие оставляют сго незащитым, третьи считают вопрос непринципиальным и поступают в зависимости от условий оперирования.

В нашей работе поставлена задача установить, в какой степени механический шов предупреждает образование стриктур мочеточника, и в чем его преимущество перед обычным ручным швом. Установить пределы резекции мочеточника при значительных поражениях его, когда его можно сшить-конец в конец. Установить возможность замещения дефекта мочеточника пластмассовыми протезами. В нашу задачу входило также сравнение механического шва с ручным швом и заживлением мочеточниковой раны без наложения шва при неполном его повреждении в свете как собственного опыта, так и литературных данных.

В основу данной работы положен анализ 60 опытов над 53 животными. Наряду с этим представлены отдаленные результаты у 4 больных.

Экспериментальное исследование составляют четыре серии опытов.

Операции производились под местной анестезией 0,5 или 0,25%-м раствором новоканна чрезбрюшинным или внебрюшинным доступами.

Для изучения результатов операции в различные сроки после ее проведения применялись методы лабораторного, функционального и морфологического исследования почек и мочеточников (общий анализ мочи, остаточный азот крови, хромоцистоскопня, внутривенная урография, ретроградная уретеропиелография, данные аутопсии и микроскопические исследования почки, мочеточника).

1 серия. У 12 собак весом 17-32 кг производили экономную резекцию мочеточника в пределах от 1 до 2,5 см.

Шов мочеточника конец в конец наложен мехапическим способом в 11 случаях, в одном случае - атравматической иглой. Длительность наблюдения над животными колебалась от 7 до 740 дней.

Мочеточник после поперечного пересечения рефлекторно сильно суживается, как мы убедились в своих опытах. Поэтому по получении достаточного доступа к месту операции в околомочеточниковую клетчатку предварительно вводнаея |нли 2% раствор новоканна, так что мочеточник оказывался окруженным новоканновым инфильтратом, который предотвращает мочеточник от резкого рефлекторного спазма-

Если разбортовка затруднительна, можно ее облегчить ссторожным растяжением конца мочеточника введенным в просвет его гладким зажимом «москит», который нотом осторожно раскрывается. Случайное легкое повреждение слизистой мочеточника на этом участке не имеет большего значения, так как после разбортовки место повреждення очутится бне линии шва, непосредственно соединяющего концы мочеточника.

Основой правильной техники наложения мочеточникового анастомоза конец в конец с помощью аппарата циркулярного сшивания кровеносных сосудов является выбор втулки аппарата. Этот выбор определяется диаметром втулки, на которой должен быть разбортован мочеточник. Необходимо ориентироваться на просвет мочеточника при его максимальном растяжении так, чтобы не применить меньшую втулку и тем самым не сузить место анастомоза. Это означает, что наружный днаметр втулки должен соответствовать просвету растянутого мочеточника, стенки которого уменьшаются во время разбортовки почти вдвое.

Нам кажется, что трудность разбортовки концов на втулке заключается не столько в эластичности мочеточниковой стенки, сколько в спазме мышц мочеточника, вызванном травмой (оперативным вмешательством). Доказательством этого нашего предположения служит успешное преодоление спазма после инфильтрирования ложа мочеточника 2% раствором новокаина.

Другим правилом техники механического соединения концов мочеточника является установление зазора между скрепочной и упорной половинами втулки, что обеспечивает герметичность анастомоза. Наиболее подходящим является установка зазора между втулками на 2-е деление (0,2 мм). В двух случаях операция сшивания концов мочеточника

механическим циркулярным швом совершалась втулками меньшего диаметра, чем истинный просвет мочеточника, а также не производилась анестезия ложа мочеточника введением 2% раствора новоканна и максимально не растягивалась стенка мочеточника по указанному методу.

В одном случае шов мочеточника наложен на полнэтнленовой трубке без разбортовки его концов. После резекции мочеточника полнэтиленовая трубка вводилась в просвет центрального отрезка не слишком туго, но настолько плотно, чтобы не было просачивания мочи между стенкой мочеточника и трубкой (так рекомендует С. П. Введенский). Но во время введения трубки в просвет периферического отрезка мы встретили труднопреодолимые препятствия в области перекрестка мочеточника с тазовыми сосудами, особенно в юкставезикальном отделе.

При рассмотрении полученных результатов экспериментальных наблюдении (1 серии опытов) шва мочеточника с помощью АЦС можно констатировать следующее: общий анализ мочи показывает наличие лейкоцитов и эритроцитов в моче только в первую неделю после операции. В дальнейшем явления микрогематурии исчезают. Наличие кровяных элементов в моче можно объяснить травмированием мочеточника во время операции.

Содержание остаточного азота крови оставалось в пределах нормы. Это указывает на то, что секреторная деятельность почек не была нарушена. Во всех случаях, где шов был осуществлен с помощью сосудосшивающего аппарата при втулках с наружным диаметром, соответствующим просвету максимально растянутого мочеточника, индигокармин при хромоцистоскопни выделялся на 3-5 мннуте. Выделение индигокармина из устья оперированного мочеточника более редкими сокращениями в первые недели после операции зависело от степени травмы мочеточника во время операции и последующего временого нарушения его перистальтики. В дальнейшем все это восстанавливалось. Задержка выделения индигокармина наблюдалась в тех случаях, где механический шов осуществлялся с втулкой меньшего днаметра, чем истинный просвет мочеточника. Это было доказано двумя проверочными опытами, где сшивание было произведено со втулкой меньшего размера.

Внутривенная урография показала, что функциональная способность почки и динамика опорожнения почечной лоханки не претерпевали никаких изменений. Нарушения функциональной способности почки, лоханки и мочеточника наблюдаются после сшивания мочеточника механическим способом

 $\overline{Q}$ 

при втулке с меньшим диаметром, чем истинный просвет моче. точника.

Ретроградная уретеропиелография показывает, что сужения в области шва образовались в ранние и поздние сроки наблюдения там, где была взята втулка меньшего диаметра, чем просвет мочеточника.

При анализе морфологических изменении верхних мочевых путен собак, подвергшихся сшиванию резецированных концов мочеточника механическим швом с втулкой, соответствующей диаметру мочеточника, не обнаружено никаких существенных изменений в строении почек. В области анастомоза со стороны эпителиального покрова слизистой оболочки мочеточника возникал тонкий вновь образованный эпителиальный регенерат, который к 7-14-му дню макроскопически представлял собой тонкие рубцовые полоски (пленки). Со стороны адвеитициального покрова в области шва был отмечен незначительный инфильтрат. В более поздние сроки через 2 и 4 месяца, а также через один и два года после операции мы обнаружили, что оперированный участок мочеточника почти не отличается от неоперированного его участка.

В области шва рубцово-спаечный процесс отсутствует нли весьма незначительно и почти не препятствует певыражен мочеточника. Мочеточник ристальтике проходны на всем своем протяжении, рубцового сужения просвета не отмечено.

Наоборот, в тех случаях, где для успешной разбортовки мочеточника были взяты втулки с меньшим диамет-КОНЦОВ ром, в области шва обнаружено развитие стеноза в ранние сроки, что приводило уже через 2-3 недели к расширению мочеточника и дилятации почечной лоханки. В более поздние сроки сужение мочеточника не подвергалось обратному раз-ВИТИЮ.

Как показывает гистологическое изучение препаратов, восстановление эпителиального покрова в области анастомоза происходит уже на 7-14-й день после операции. В зоне мышечного слоя отмечается разрастание соединительной ткани. В отдаленном сроке наблюдения в составе этой ткани отмечаются гладкие мышечные волокна.

Гистологическая картина шва мочеточника на полиэтиленовой трубке без разбортовки его концов ничем не отличается от микропрепаратов, где шов мочеточника наложен с разбортовкой его концов на втулке аппарата.

П серия. Опыты этой серии не отличаются от опытов первой серии в смысле применяющейся методики. Разница заключалась в том, что во второй серии опытов мочеточник резецировался на протяжении от 3 до 6 см.

 $10<sub>1</sub>$ 

Всего поставлено 15 опытов, из них соединение концов мочеточника осуществили у 13 собак механическим способом, атравматической иглой - у 2 собак. Срок наблюдения - от 7 до 875 дней.

При анализе второй серии наших опытов для установления предела резекции мочеточника и сшивания его концов с помощью аппарата инркулярного сшивания мы видим, **4TO** положительной стороной механического способа сшивания явлиется возможность сшить резецированные концы мочеточника на протяжении до 5-6 см. Шов мочеточника конец в конец можно осущестить даже при дефектах его на 7-8 см. Но в последнем случае шов производится с максимальным натяжением, и после сшивания мочеточник получается как «натянутая струпа», вследствие чего, конечно, нарушается перистальтическая его деятельность. Осуществление шва при значительных дефектах мочеточника с помощью указанного аппарата достигается закреплением разбортованных концов мочеточника на втулке специальными пинцетами - зажимами от аппарата. При приближении разбортованных и закрепленных концов мочеточника-мочеточник не травмируется, и сшивание осуществляется одновременно по всей его окружности. Поэтому прорезывания стенки мочеточника во время сближения концов не наблюдается.

В одном случае анастомоз мочеточника был осуществлен по предлагаемой методике С. П. Введенского на полиэтиленовой трубке без разбортовки концов мочеточника после резекции его на протяжении 3 см.

Анастомоз мочеточника на трубке без разбортовки его концов после резекции на протяжении больше 3 см не предвозможным: сближения концов мочеточника на ставляется трубке с помощью аппарата циркулярного сшивания не пронсходит.

После наложения механического шва при обширных резекциях мочеточника клинические и лабораторные результаты получились аналогичные результатам первой серии опытов. Функциональный результат был несколько иной: выбрасывание индигокармина из устьев оперированного мочеточника совершалось реже там, где резекции мочеточник подвергался на протяжении 5-6 см. По-видимому, от наложения анастомоза с натяжением глубокая перистальтическая волна мочеточника нсчезает, н он сокращается поверхностными редкими BO.1нами.

Данные ретроградной пиелографии также соответствуют результатам первой серин опытов. Однако на снимках было установлено равномерное расширение мочеточника выше и

ниже шва там, где мочеточник резецирован на протяжении 5 см и больше. Это также объясняется нарушеннем перистальтической деятельности мочеточника. Сужение в области шва было отмечено там, где для успешной разбортовки брали втулки с диаметром меньшим, чем просвет мочеточника.

Необходимо подчеркнуть, что наложение ручного способа технически затруднительно, особенно тогда, когда мочеточник резецирован на протяжении 4-5 см и больше. Кроме того для сшивания мочеточника рекомендуется слишком топкая нить (особенно прочная капроновая), которая при натягнванни для сближения концов мочеточника и при завязыванни узлов прорезывает стенку мочеточника. Благодаря этому возникает недостаточность шва. Для получения полной герметизации шва мочеточника приходится сшивать частыми узловатыми и непрерывными швами. Но при завязывании узлов или натягнвании лигатуры первично наступает сужение просвета мочеточника.

Вышеуказанные осложнения после наложения шва ручным способом были доказаны двумя нашими проверочными опытами. Одна собака (после резекции мочеточника на протяжении 5 см) погибла на седьмой день после операции от мочевого перитонита вследствие недостаточности шва, даже после окутывания сальником области анастомоза. Другая собака убита на 30-й день после операции. В данном случае была обнаружена стриктура мочеточника.

Из сказанного следует, что при длине дефекта мочеточника больше 5-6 см сшивания концов его при современном уровне хирургической техники неосуществимо, даже с помощью аппарата циркулярного сшивания, при помощи которого можно было сшить концы мочеточника с максимальным натяжением.

Натяжение мочеточника весьма неблагоприятно отразнлось бы на пассаже мочи по мочеточнику и последующем функции почки.

Невозможность добиться сшивания концов резецированного мочеточника на значительном протяжении заставляет искать материал для замещения его дефектов.

ПП серия. У 16 животных мы применяли полиэтнленовые трубочки для замещения резецированного участка мочеточника на протяжении от 3 до 14 см. Длина протеза колебалась в пределах от 2 до 12 см.

Протезы подбирали на 1,5-2 см короче, чем замещаемый лефект мочеточника, потому что, когда дефект мочеточника был замещен протезом точно по размеру его резецированного участк, мы обычно наблюдали перегнб мочеточника выше

нли ниже протеза, особенно тогда, когда дефект мочеточника замещался на значительном протяжении, из-за отсутствия эластичности в протезе.

Каждый отрезок мочеточника фиксировали к введенной трубке одной циркулярной кетгутовой или шелковой лигатурой - в двух случаях, прошиванием одинарными капроновыми лигатурами - в двух случаях. У 12 собак фиксацию протеза каждого отрезка мочеточника осуществили с помощью аппарата для циркулярного сшивания. Оба конца полиэтиленовых трубочек намн заранее были вывернуты для сшивания при помощи АЦС.

Длительность наблюдения над подопытными ЖИВОТНЫМИ колебалась от 12 до 430 дней.

Механическое соединение протеза с мочеточником при диастазе является технически простым и не требует специальной подготовки. Все осуществляется довольно легко и необыкновенно быстро и гарантирует герметичность шва: во всех случаях операционная рана зашивалась наглухо, и ни в одном случае не образовалось мочевых затеков. Кроме того, с помощью аппарата циркулярного сшивания мы смогли замещать дефект мочеточника полнэтиленовыми трубками с внутренним днаметром, соответствующим истинному просвету мочеточника.

Фиксация протеза с помощью аппарата циркулярного сшивания получается очень прочной, и ни в одном случае не наблюдалось смещения протеза по току или против тока мочи.

Как показало функциональное и рентгенологическое исследование в наших экспериментах протезирования дефекта мочеточника трубками из полиэтилена при помощи АЦС, хорошие функциональные и рентегенологические результаты были получены у тех животных, где трубка была взята длиною до 8-9 см, и внутренний диаметр ее соответствовали истинному просвету мочеточника.

Макроскопические данные наших опытов показывают, что вокруг протеза образуется капсула. Эта капсула с внешнен стороны напоминает адвентицию мочеточника. Толщина фиброзной капсулы не превышала 0.5-1 мм. Стенка этой капсулы со стороны протеза напоминала эпителиальный покров мочеточника, но цвет ее бледнее, чем эпителии мочеточника. Обнаружилось значительное расширение мочеточника выше протеза в тех случаях, где днаметр протеза меньше, чем истинный просвет мочеточника, или при протезировании мочеточника на значительном протяжении.

Полнэтиленовые трубки в качестве протеза дефекта мочеот 12 до одного года и больше не теряли своей форточника

мы, эластичности, сохраняли блеск. Кристаллизация мочевых солей на стенках протеза не обнаружена. Срастания муфты с протезом ни в одном случае не наблюдали.

Гистологическое исследование показывает, что в зоне дефекта мочеточника вокруг протеза формируется соединительнотканная муфта, которая частично покрыта переходным эпителнем. Переходный эпителий мочеточника хорошо выстилает муфту вблизи центрального анастомоза. В составе этой муфты в первые и вторые недели после операции гладкие мышечные волокна отсутствовали или были выражены очень плохо. В отдаленные сроки наблюдения количество их было значительным. Однако в более протяженных дефектах мочеточника гладкие мышечные волокна видны только лишь вблизи анастомоза мочеточника с протезом, и они оказывались расслоенными большим количеством соединительной ткани. Вдали от анастомоза в составе регенерировавшейся стенки мочеточника гладкие мышечные волокна единичны, а в ближайшие сроки наблюдения они отсутствуют.

Регенерация «стенки» мочеточника вокруг протеза происходит более быстро там, где протез был меньшей длины. Однако переходный эпителий также выстилает лишь часть вновь образованного канала в окружности протеза, а гладкие мышечные волокна также замурованы в соединительной ткани.

Таким образом регенерация стенки мочеточника происходит очень медленно. Нормальные слои мышечной оболочки не восстанавливаются. Регенерировавший участок мочеточника после удаления протеза, несомненно, не может восстановить свою перистальтическую способность.

На основании экспериментальных данных необходимо подчеркнуть, что в тех случаях, где с помощью протеза замещен дефект мочеточника на протяжении от 2,5 до 8 см, удалось на более или менее продолжительный срок сохранить соответствующую почку и функциональное восстановление мочеточника в зоне дефекта. Отрезки мочеточника выше и ниже протеза обеспечивали хорошую динамику отведения мочи по полиэтиленовой трубке. Необходимо также подчеркнуть, что протезирование значительно протяженных дефектов мочеточника полиэтиленовыми протезами более 8-9 см приводит к раннему нарушению функции почки, приводящему к гидронефрозу. Это объясняется тем, что оставшиеся отрезки мочеточника коротки и, не могут обеспечить динамику пассажа мочи по протезу. Там где протезирование дефекта мочеточника было осуществлено шинирующим методом фиксации, образуется слепой карман между наружной стенкой протеза и внутренней стенкон мочеточника. Слепой карман может, как

мы в этом убедились, значительно содействовать отложению мочевых солей, главным образом, когда протез фиксирован лигатурой на некотором расстоянии от центрального отрезка мочеточника.

Все вышеуказанные осложнения: смещение протеза, некроз стенки мочеточника, образование слепого кармана - при протезированин дефекта мочеточника шинирующим методом доказаны нашими проверочными опытами.

IV серия. Поставлено 17 опытов. Неполные раны на стенке мочеточника нанесены при помощи скальпеля: в продольном направлении - в 11 случаях, поперечная рана - в 3 случаях, и в косом направлении - в 3 случаях.

Длина продольного разреза мочеточника колебалась от 1 до 3 см. длина косого разреза от 0,5 до 1 см, а длина поперечного разреза мочеточника соответствовала половине окружности мочеточника.

На рану мочеточника: наложен шов с помощью аппарата бокового сшивания в 12 случаях, атравматической иглой ручным способом - в 3 случаях. В двух случаях на продольную рану мочеточника шов не был наложен. Во всех случаях забрюшинное пространство дренировано марлевыми тампонами, которые были удалены на 4-5 сутки после операции.

Длительность наблюдения над животными колебалась от 7 до 364 дней.

Механический шов с помощью анпарата бокового сшивання облегчает задачу наложения бокового шва мочеточника и является эффективней, чем ручной способ шва. Этот шов достаточно гарантирует герметичность шва, является одним из основных условий успешного заживления раны мочеточника, и тем самым предупреждает чрезмерное развитие рубцовой ткани в виде пернуретеральных спаек и рубцовых сужений мочеточника. Сшивание раны мочеточника механическим швом не вызывало в наших опытах у животных ухудшения общего состояния, во всех случаях послеоперационная рана заживала первичным натяжением к 7-му дню.

Рентгенологические исследования показывают нормальное состоянне верхних мочевых путей как в ранние, так и в отдаленные сроки наблюдения после наложения бокового механического шва. Этим самым создаются условия для нормальной функции почки.

Так, у всех собак, подвергнутых хромоцистоскопии, индигокармин выделялся справа и слева одновременно хорошо окрашенной и интенсивной струей.

Макроскопически в области шва эпителиальный покров ровный, скрепки в большинстве наблюдений не вдаются в

просвет мочеточника. Место шва как со стороны а ивентинии, так и слизистой оболочки почти незаметно.

Микроскопическая картина в области шва показывает, что через 10-15 дней после операции слизистая оболочка всюду покрыта переходным эпителием. Однако к этому времени восстановление мышечной ткани еще пдет слабо, т. е. мышечный слой в участке шва замещен соединительной тканью с наличием единичных гладких мышечных волокон. В отдаленных сроках наблюдения (через 1-5 месяцев и более) в зоне мышечного слоя на месте шва наблюдается менее выраженное прорастание соединительной ткани, а гладкие мышечные волокна обнаруживаются в большом количестве.

применение механического бокового шва Таким образом, сопровождается в наших экспериментах полным сохранением проходимости мочеточника, его перистальтической деятельности, отсутствием расширения верхних мочевых путей.

Сравнивая данные, полученные при механическом и ручмочеточника, а также когда рана оставалась ном сшивании без шва, мы видим явное преимущество механического шва перед ручным швом и заживлением раны мочеточника без наложения шва.

Основой вышеприведенных заключений являются экспериментальные данные применения аппарата для бокового сшивания в хирургии мочеточника. Ставить же отдельно эксперименты, при помощи аппарата для бокового сшивания на лоханке у собак невозможно из-за ее внутрипочечного расположения, однако на основании хороших функциональных и морфологических результатов после применения механического бокового шва в хирургии мочеточника мы считаем возможным перенести наложение бокового механического шва и на лоханки.

Клинические наблюдения основаны на 6 операциях, произведенных у 4 больных.

У больной Т., 31.Х 1962 г. во время операции экстирпации матки случайно пересечен правый мочеточник. Наложен анастомоз конец в конец с помощью аппарата для циркулярного сшивания.

Больная Г. поступила в клинику по поводу гидронефроза слева на почве сужения в лоханочно-мочеточниковом сегменте. 2.XI 1962 г. произведена операция — резекция лоханочно-мочеточні кового сегмента с одновременным уменьшением гидронефротического мешка по Гринчаку. Наложен анастомоз: конец дистального кососрезанного мочеточника в бок лоханки с помощью аппарата для наложения бокового шва (конец в бок).

Больная Е., 26.IV 1963 г. оперирована по поводу гидронефроза на почве перегиба мочеточника в срединном его отделе. Произведена резекция 2/3 лоханки и мочеточника на протяжении 5 см в области перегиба. На рану лоханки шов наложен с помощью аппарата для наложения бокового шва. Мочеточник сшит конец в конец при помощи АЦС.

Больной К., 24.1 1964 г. был оперирован по поводу левостороннего гидронефроза на почве сужения в области лоханочномочеточникового сегмента. В просвет мочеточника введена полихлорвиниловая трубка. Произведена пластика лоханочномочеточниковой области клиновидным лоскутом с одновременной резекцией лоханки по Дейтике при помощи односкрепочного многозарядного аппарата для наложения бокового шва. Оказалось, что из-за технической погрешности полихлорвиниловая трубка не была доведена до полости мочевого пузыря. Через 3,5 месяца произведена уретеротомия с извлечением трубки. На рану мочеточника шов наложен с помощью аппарата бокового сшивания.

В наших наблюдениях применение механического шва  $\mathbf{B}$ хирургии верхних мочевых путей не оказало, какого-либо, ни общего, ни местного отрицательного влияния. При помощи указанных аппаратов достигнуты хорошая проходимость анастомоза и прочность шва.

На основании клинических данных мы считаем, что механический шов обогащает наши возможности в области пластической хирургии мочевыводящих путей. Используя механический шов в сочетании с пластикой, можно добиться восстановления функционального и анатомического состояния мочеточника и лоханки почти при всех свежих ранениях, а также восстановительных операциях. Наши экспериментальные данные и клинические наблюдения убедительно показывают целесообприменения механического шва в урологической разность практике.

1. Аппарат для циркулярного сшивания значительно облегчает технику наложения шва мочеточника. Хороший функциональный и морфологический результат получается, когда втулка от аппарата выбрана правильно, т. е. там, где шов осуществляется методикой разбортовки концов мочеточника на втулке аппарата после максимального растяжения стенки его. мочеточника аппаратом 2. Наложение анастомоза для циркулярного сшивания с разбортовкой концов мочеточника

нсключает нахождение шовного материала в просвете его и предупреждает просачивание мочи через шов.

3. Резекция мочеточника с анастомозом конец в конец при помощи АЦС клинически и в эксперименте технически осуществима в пределах до 5-6 см. Резекция до 8 см технически осуществима, но в дальненшем это приводит к гибели почки.

4. Механический шов допускает соединение резецированмочеточника с концами протеза из полнэтилена, ных концов соответствующего диаметру мочеточника, тем самым этот шов предупреждает просачивание мочи, смещение протеза, образование слепого кармана между стенкой мочеточника и протезом, т. е., иначе говоря, при этом методе не встречается тех осложнений, которые нередко наблюдаются при шиннрующем способе фиксации.

5. Аллопластика дефекта мочеточника на протяжении до 8-9 см дает в эксперименте более благоприятный функциональный результат, чем при дефектах большей протяженности. Протезирование дефекта мочеточника трубками более 8-9 см постепенно приводит к нарушению функции почки. Операция замещения дефекта мочеточника протезами из полиэтилена на протяжении до 8-9 см должна занять свое место среди органосохраняющих оперативных вмешательствах.

6. При частичных - продольных, косых и поперечных ранах мочеточника, а также при пластических операциях лучшие результаты дает шов аппаратом для бокового сшивания.

#### Список работ, опубликованных по теме диссертации:

1. К методике резекции мочеточника. Сборник материалов конференции молодых ученых КГМИ, 1963, в. 2.

2. Некоторые данные к хирургии механического шва в урологии. Сборник научных работ аспирантов. Фрунзе. 1964.

3. Значение механического шва при пластике мочеточника. Советское здравоохранение Киргизии, 1965, № 1.

#### Материалы из диссертации доложены:

Республиканского  $I<sub>Ha</sub>$ заседании Общества Кнргизин урологов  $29/V - 64$  r. Республиканского 2. Ha заседании Общества хирургов Киргизии  $15/XII - 64$  r. 3. На заседании Республиканского Общества урологов Кнргизча  $12/11 - 65$  r.

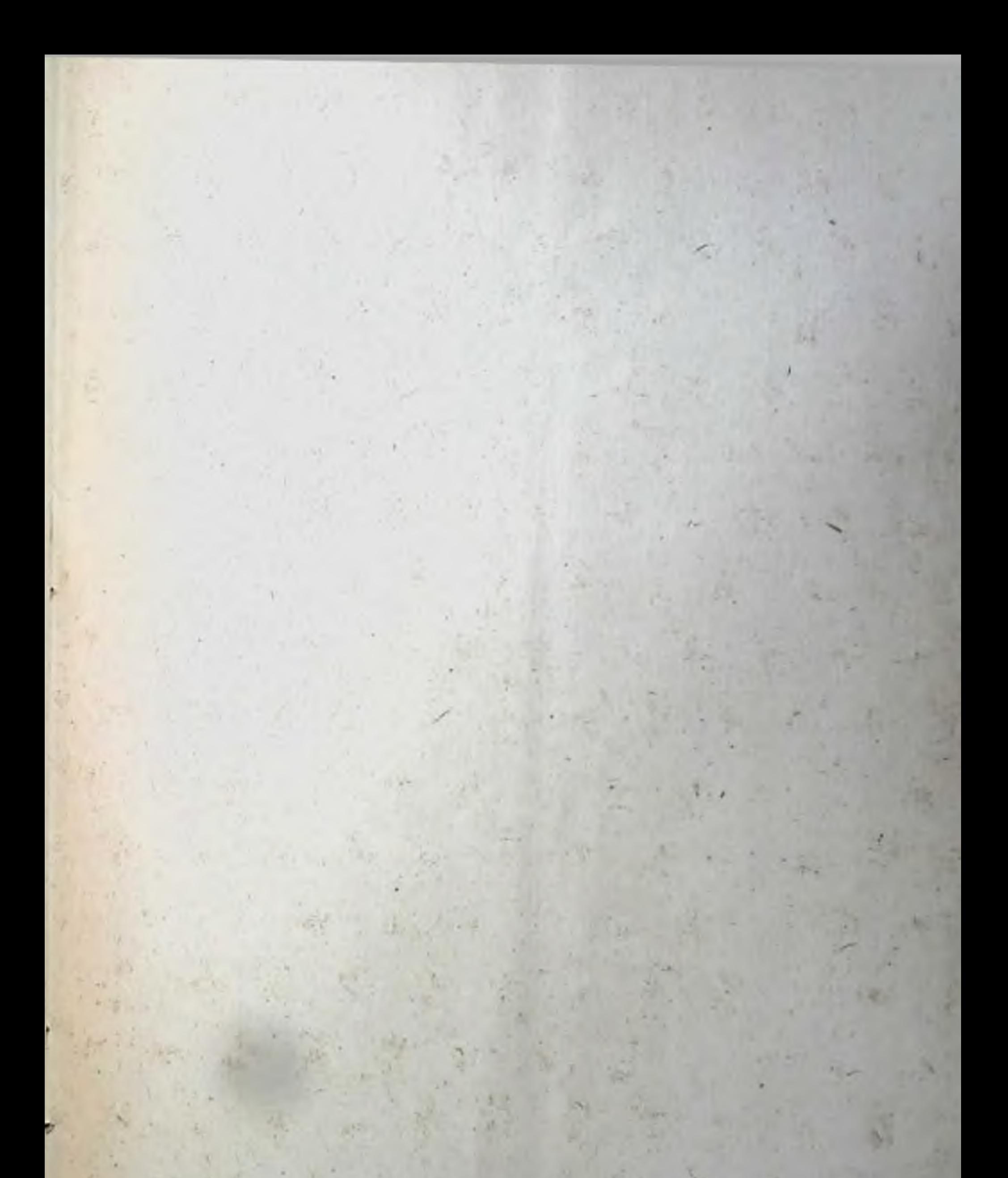

# Подписано в печать 21/111-1965 г. Формат бумаги 60 × 90<sup>1</sup>/18 Объем 1.25 п. л. Д—02693.

г. Фрунзе, тип. АН Киргиз. ССР

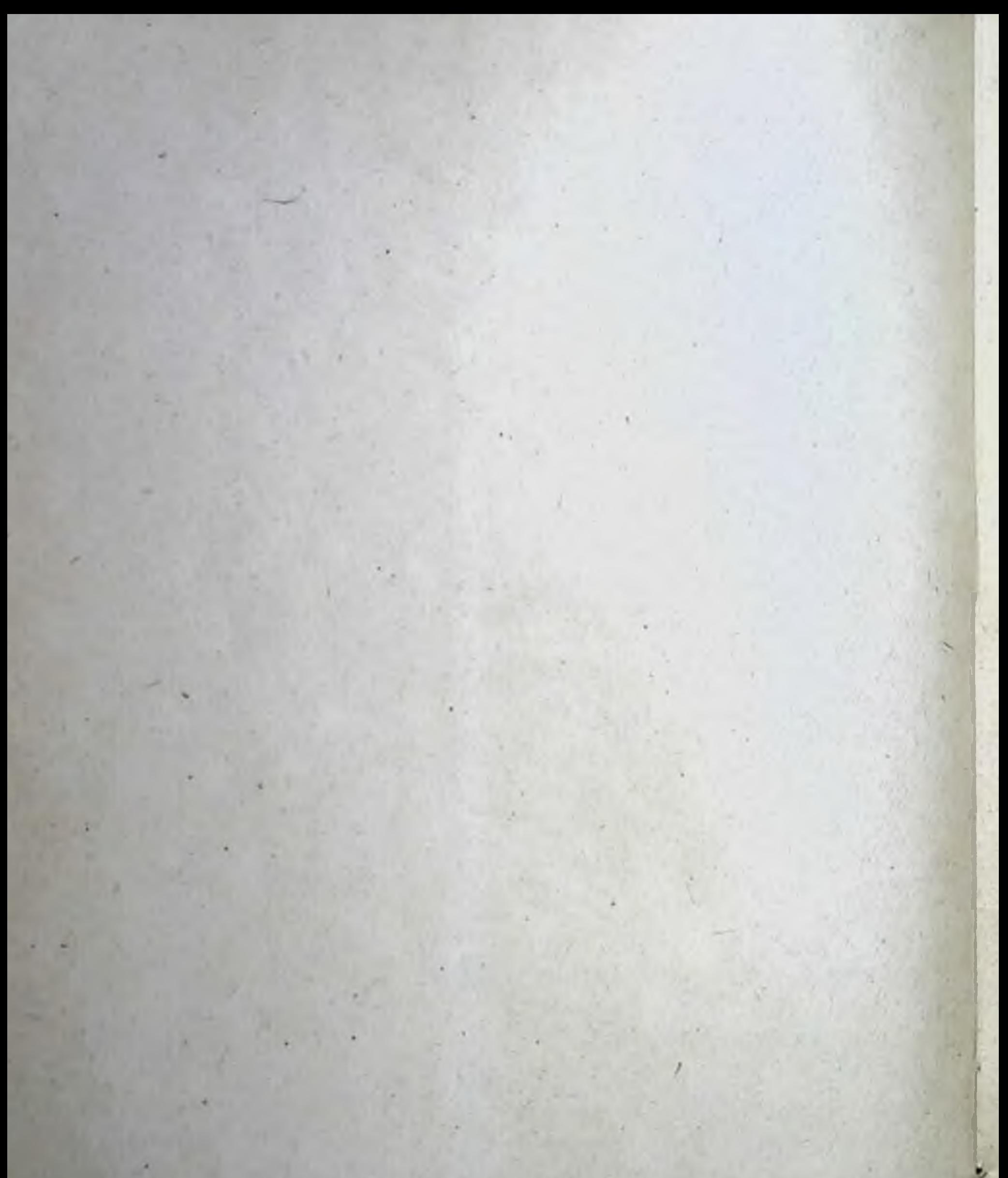